# ¿CÓMO VISUALIZAR EL HORARIO POR DÍAS Y HORAS?

## ¿CÓMO REVISAR EL HORARIO?

### **PRIMERO**

#### **JNIVERSIDAD**

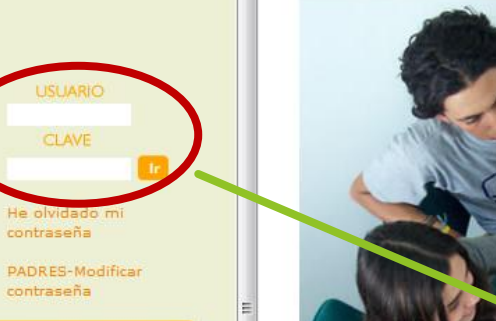

**Preguntas Frecuentes** 

contraseña

contraseña

#### AYUDA DEL SISTEMA DE<br>GESTIÓN ACADÉMICA SALA

Este es el portal de ayuda del Sistema<sub>SAL</sub>

En el encontrará respuestas a las preguntas mas frecuentes sobre el ingreso al sistema y notas muy importantes sobre el uso y seguridad del mismo.

Ayúdenos a mejorar nuestro servicio, si tiene sugerencias sobre cómo podemos hacerlo más útil o comentarios sobre el sistema escribanos a

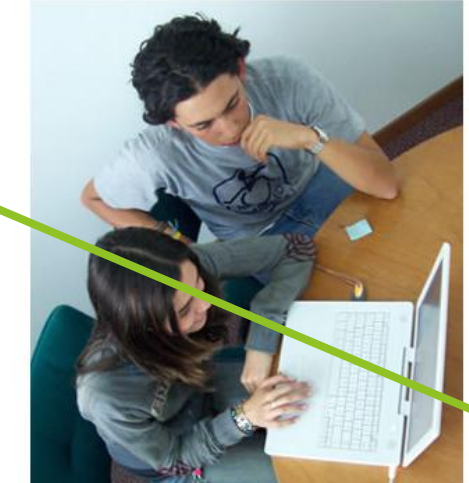

Para realizar su prematricula utilice Firefox o Internet Explorer

Universidad El Bosque en mejoramiento continuo Tu eres clave Participa

#### Sistema de gestión académica en línea SALA

#### **Servicio al Usuario**

Con el propósito de brindar un servicio integral en lo funcional y técnico de los sistemas de información de la Universidad (SALA, aulas virtuales, wi-fi, correo electrónico, entre otros), comuníquese a la mesa de servicio PBX 6489000 Ext 1555, donde será atendido en el siguiente horario:

Lunes a viernes: 7:00 a.m. - 6:00 p.m. Sábados: 7:00 a.m. - 5:00 p.m.

Adicionalmente, través del electrónico a correo mesadeservicio@unbosque.edu.co, usted podrá solicitar servicios las 24 horas del día y como respuesta recibirá un número de caso automático para ser atendido el siguiente día hábil.

#### **COLOCAR USUARIO Y CONTRASEÑA**

## SEGUNDO

#### EL BOSQUE

Sistema de gestión académica en línea SALA

#### <del>ÂNUV¤CSB3≾0≾S</del>¤⊗∛H

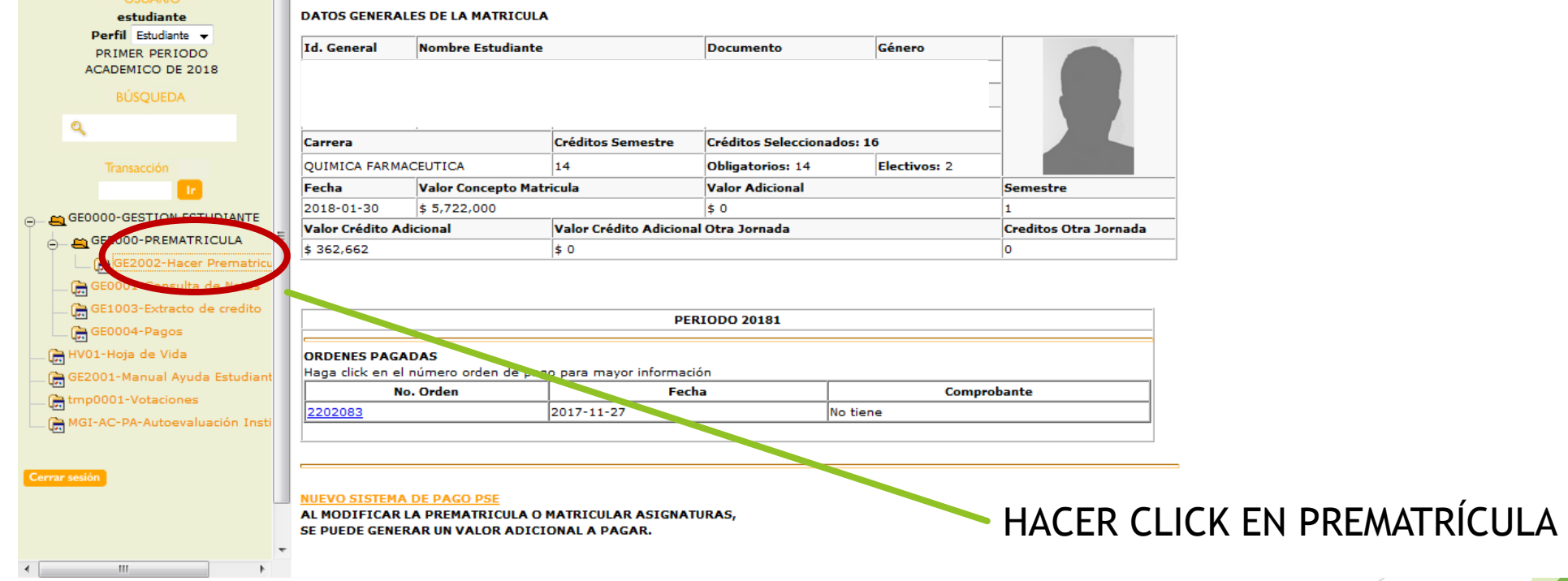

## **TERCERO**

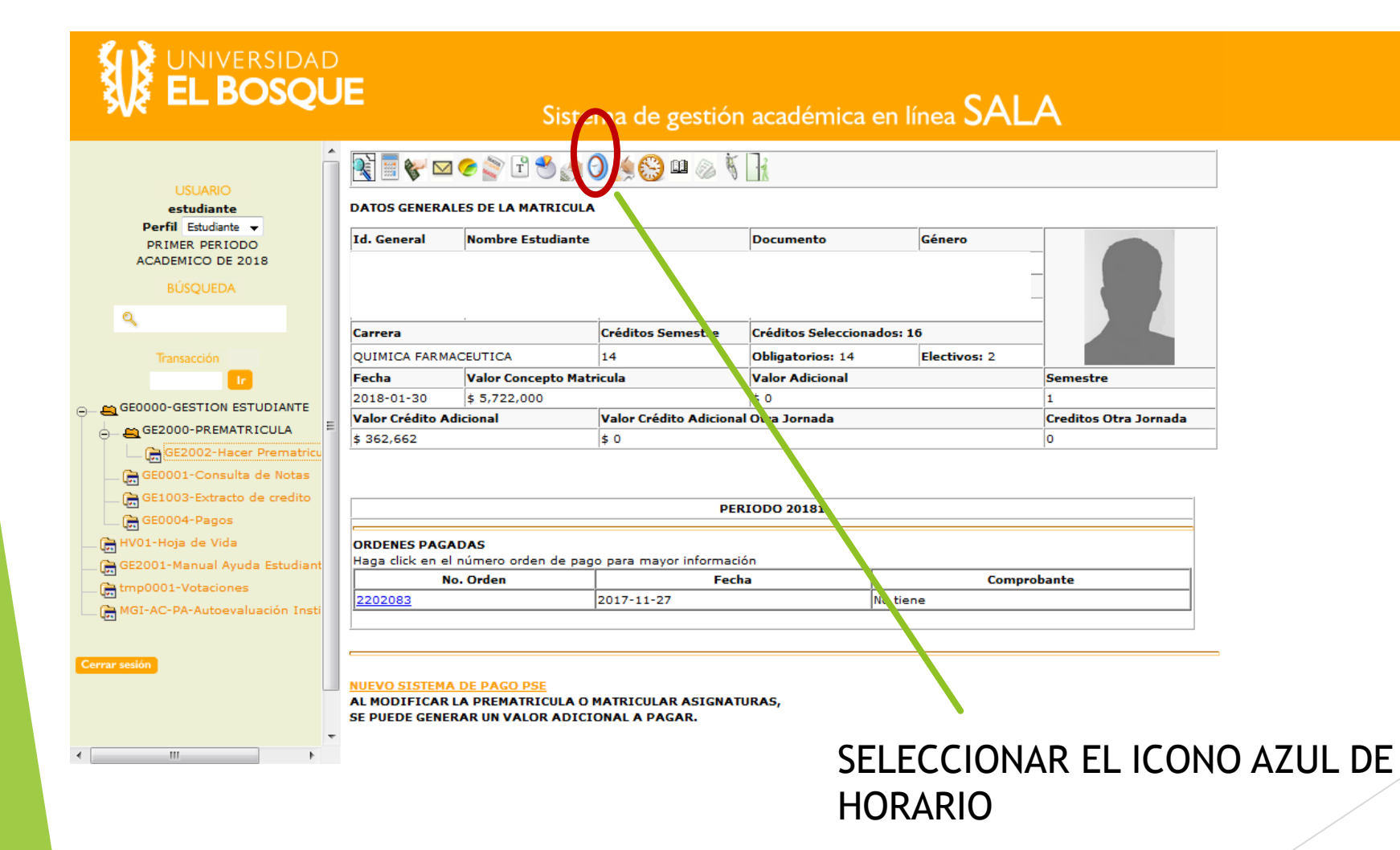

## CUARTO

### AR UNIVERSIDAD

Sistema de gestión académica en línea SALA

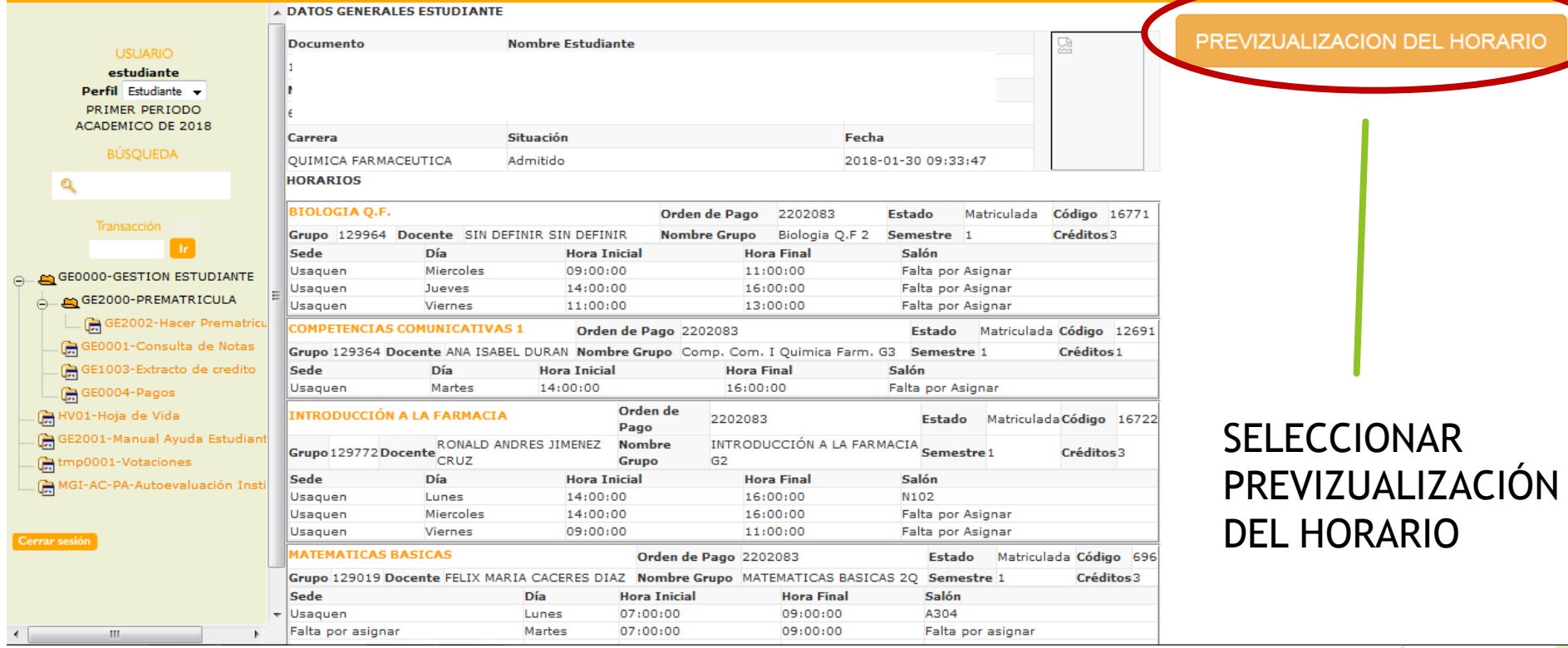

ACION DEL HORARIO

## ¿CÓMO REVISAR LOS SALONES?

### QUINTO

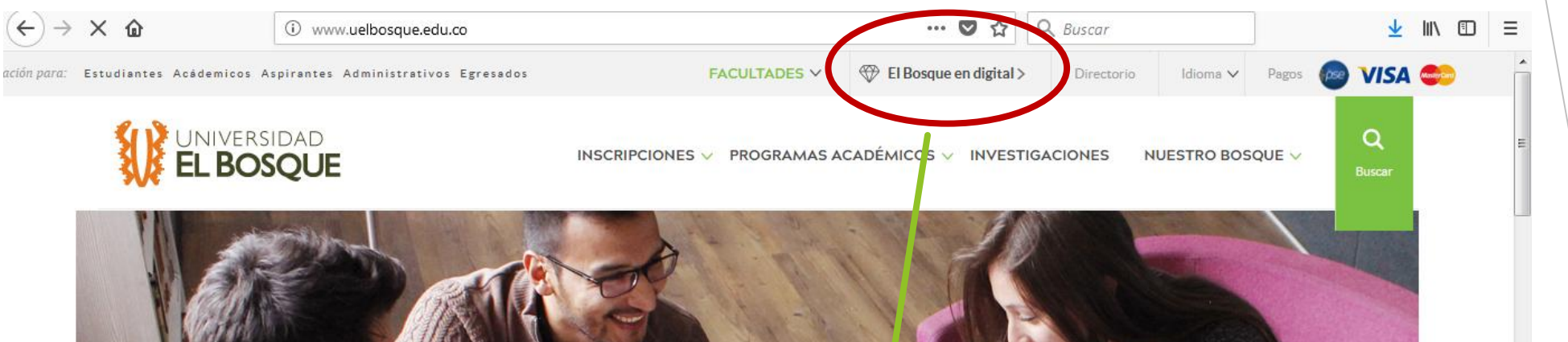

## O AÑOS DE EL BOSQUE - EDUCACIÓN,<br>INVESTIGACIÓN Y RESPONSABILIDAD

**HISTORIA COMPLETA** 

ELATO

ENTRAR A LA PÁGINA DE LA UNIVERSIDAD EL BOSQUE SELECCIONAR EL BOSQUE DIGITAL

#### **SEXTO**

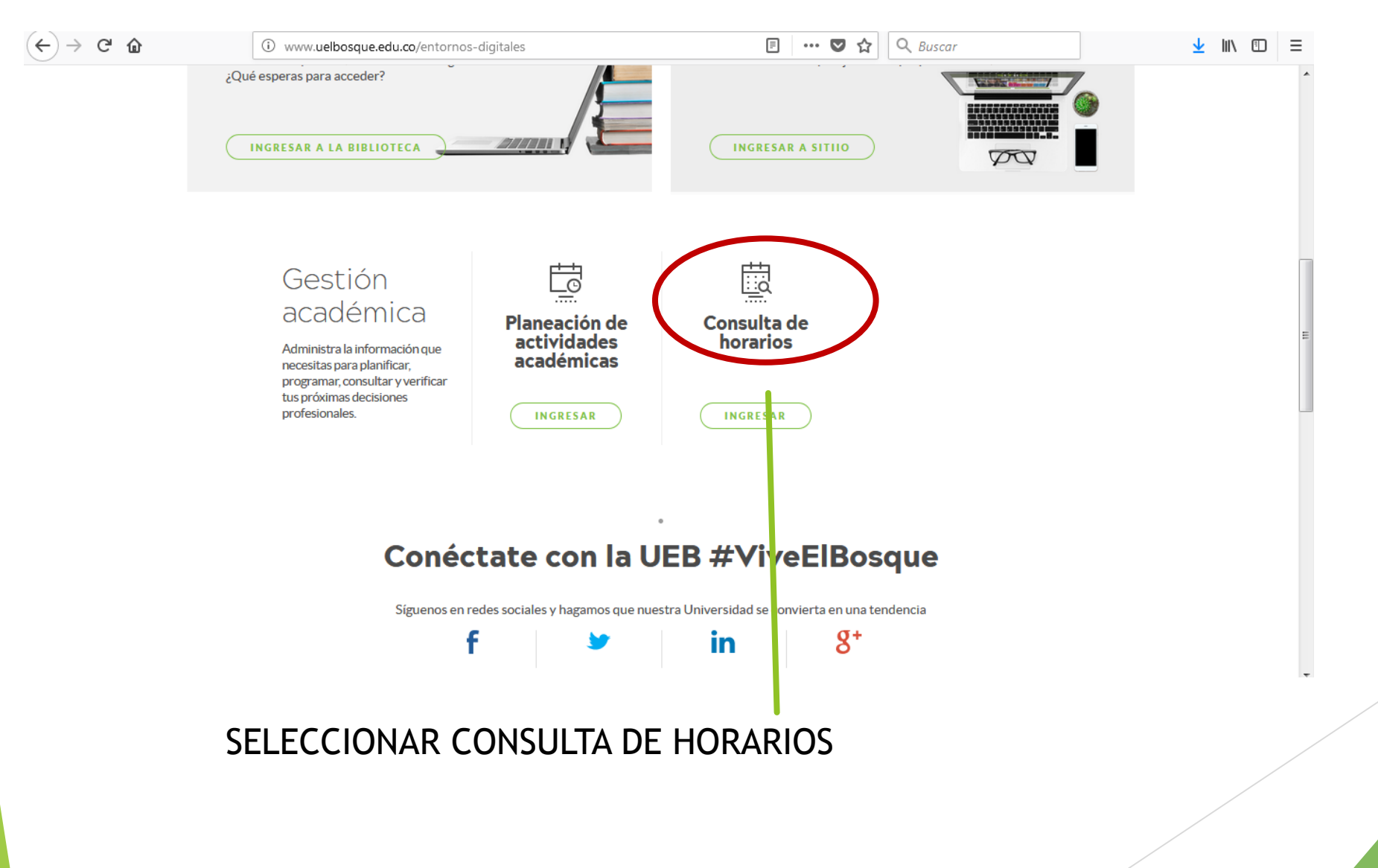

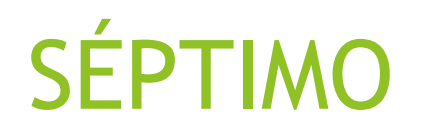

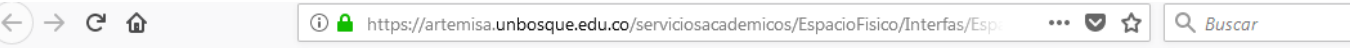

#### **Consultar Horario**

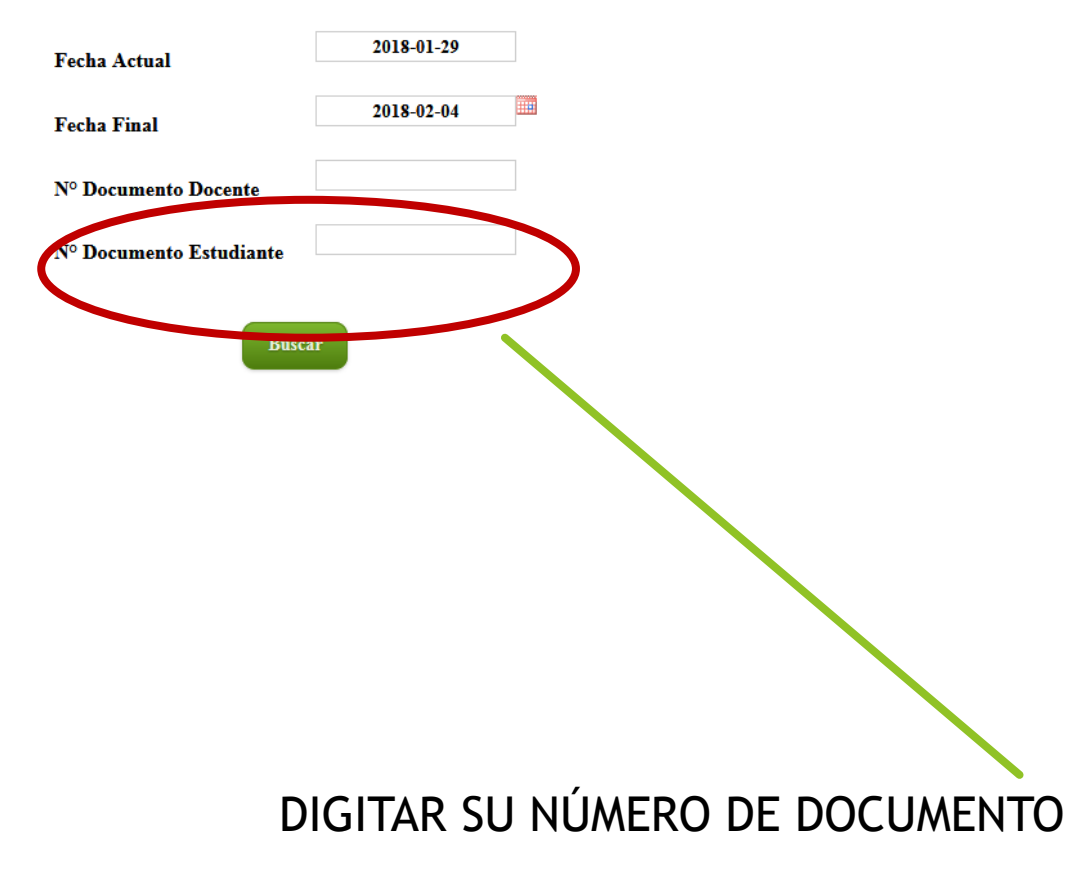

业

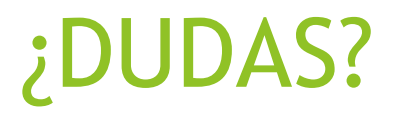

- **SI NO LE APARECEN SALONES, ES PORQUE TODAVÍA SE ENCUENTRAN EN PROCESO DE ASIGNACIÓN. No se preocupe**
- **DEBEN TENER LAS SIGUIENTES ASIGNATURAS INSCRITAS:**

**QUÍMICA GENERAL INTRODUCCIÓN A LA FARMACIA BIOLOGÍA Q.F. MATEMÁTICAS BÁSICAS COMPETENCIAS COMUNICATIVAS 1 UNIVERSITOLOGÍA ELECTIVA (La que usted escogió)**

## SI AÚN SIGUE CON DUDAS

#### ENVIAR CORREO AL PROGRAMA

quimicafarmaceutica@unbosque.edu.co

## La Callidad de vida. compromiso TODOS

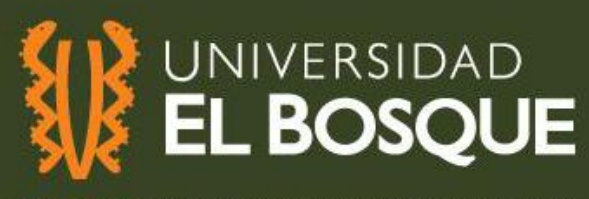

Por una cultura de la vida, su calidad y su sentido

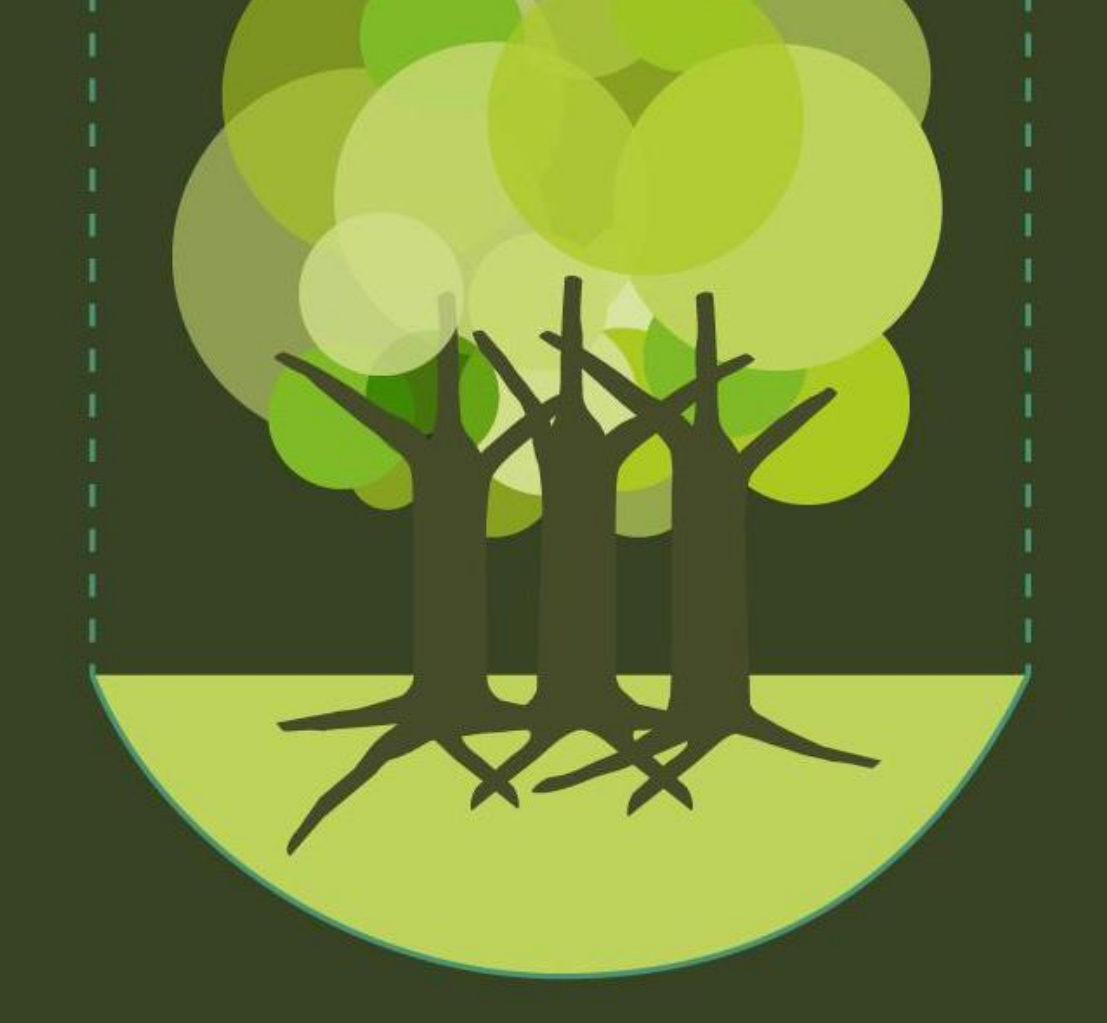